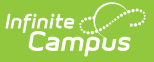

# **SIRS School Entry Exit (New York)**

Last Modified on 11/14/2024 12:25 pm CST

Extract Editor Field [Descriptions](http://kb.infinitecampus.com/#extract-editor-field-descriptions) | [Report](http://kb.infinitecampus.com/#report-layout) Layout

Tool Search: SIRS Extract

The SIRS School Entry Exit Extract reports school enrollment actions, such as entries and exits. Multiple records can report for a single student, as when a student moves to a different building or changes grades during a school year.

To help Districts indicate that a particular student enrollment record has ended because the end of the school year arrived, if an enrollment record is assigned the End Status code **EOY**, **School Exit Date** (column 11) and **School Exit Type Code** (column 12) reports blank.

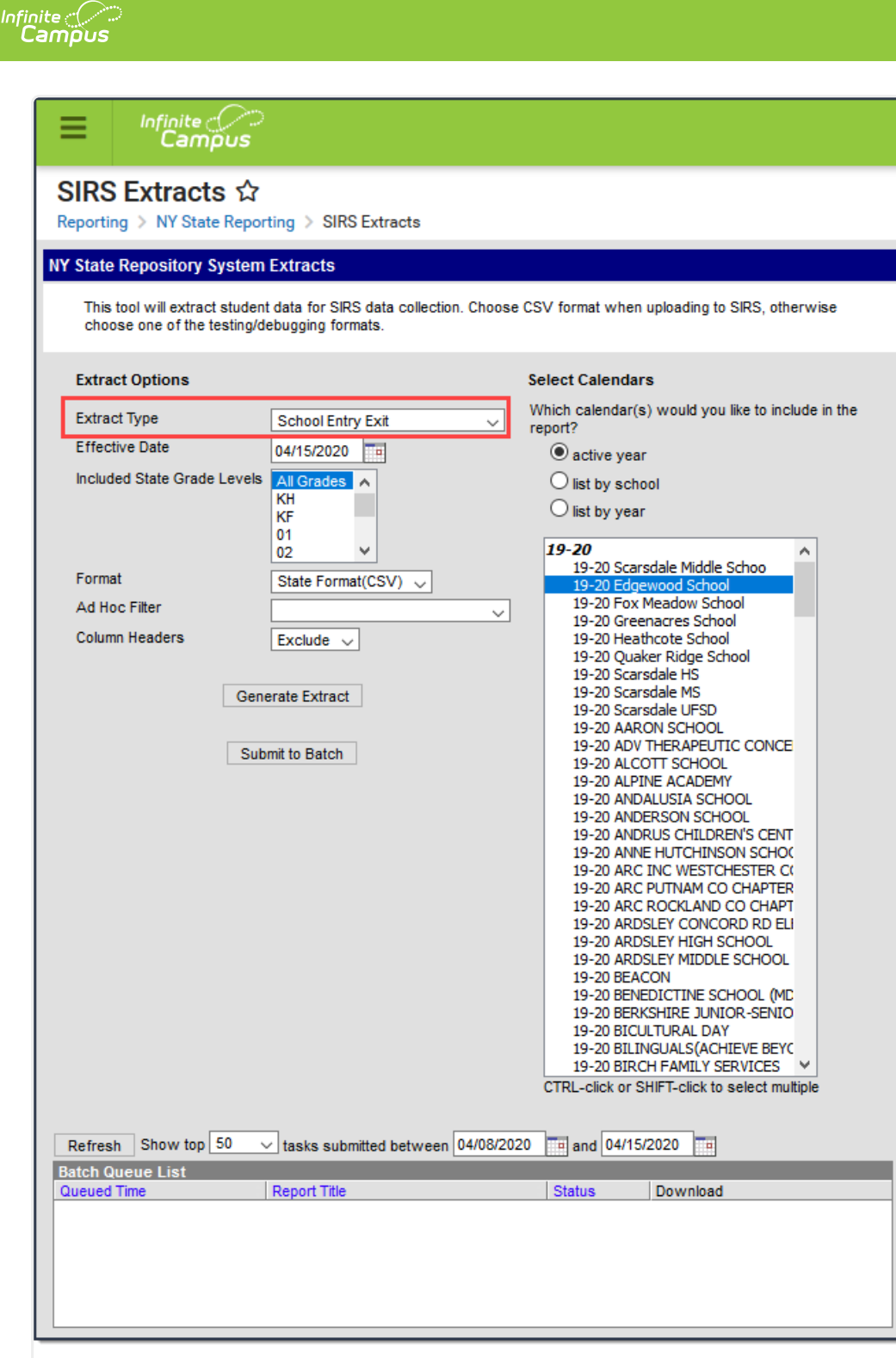

#### School Entry Exit Editor

## **Extract Editor Field Descriptions**

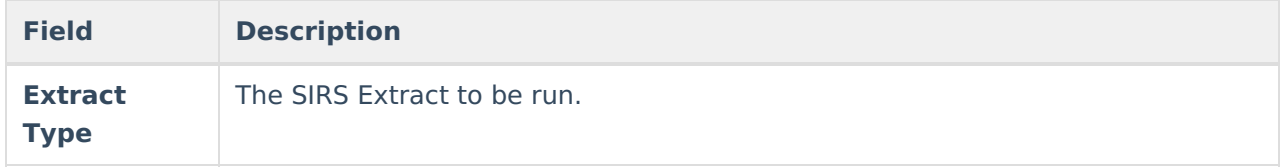

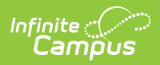

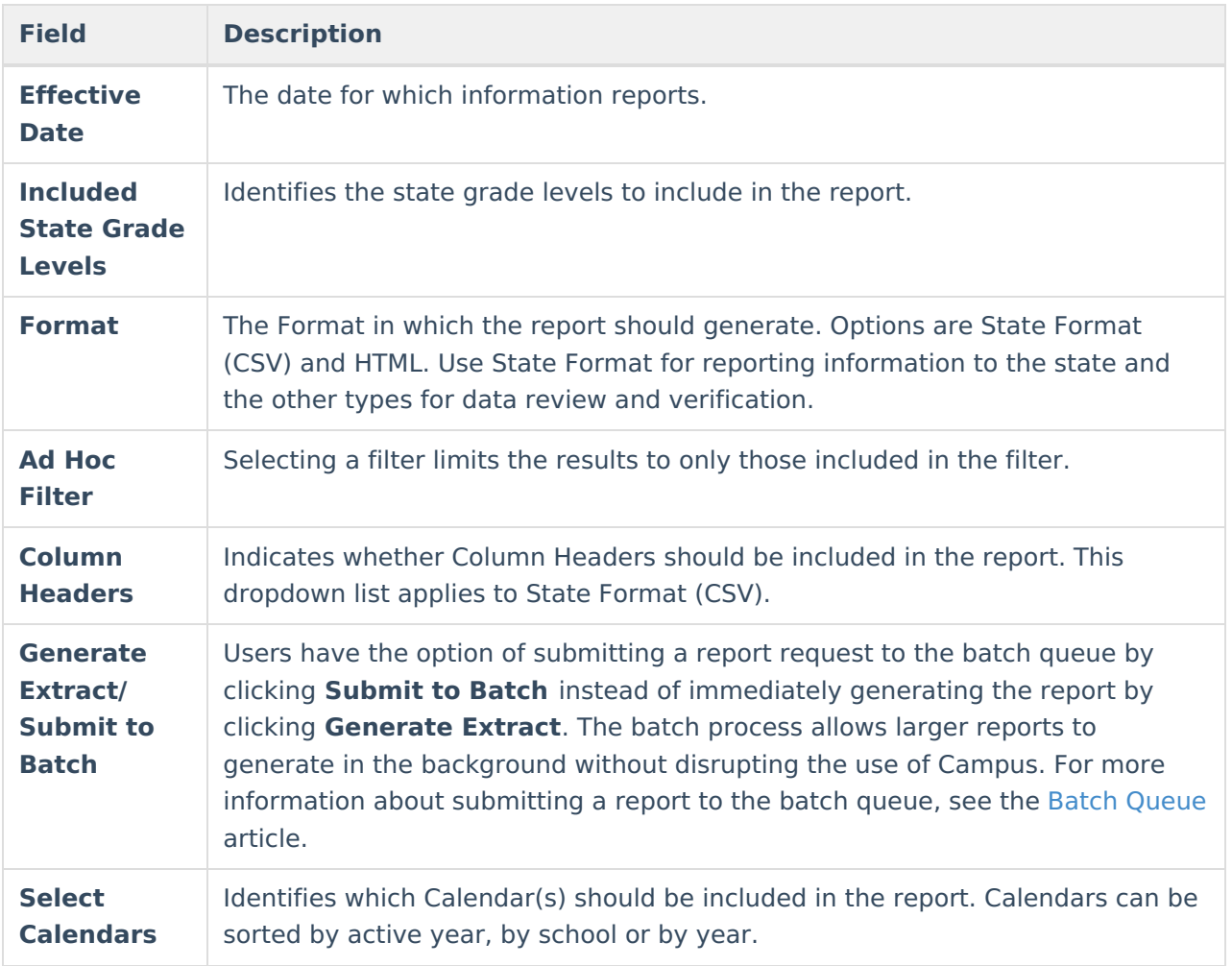

# **Report Layout**

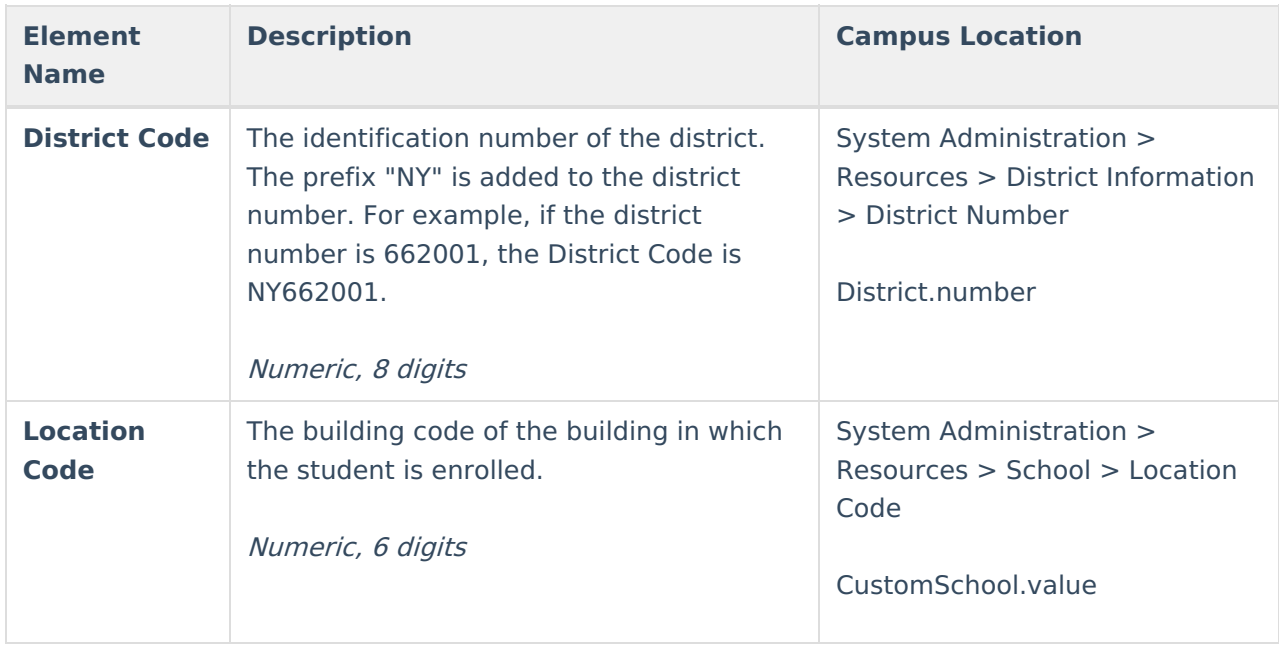

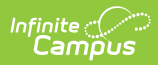

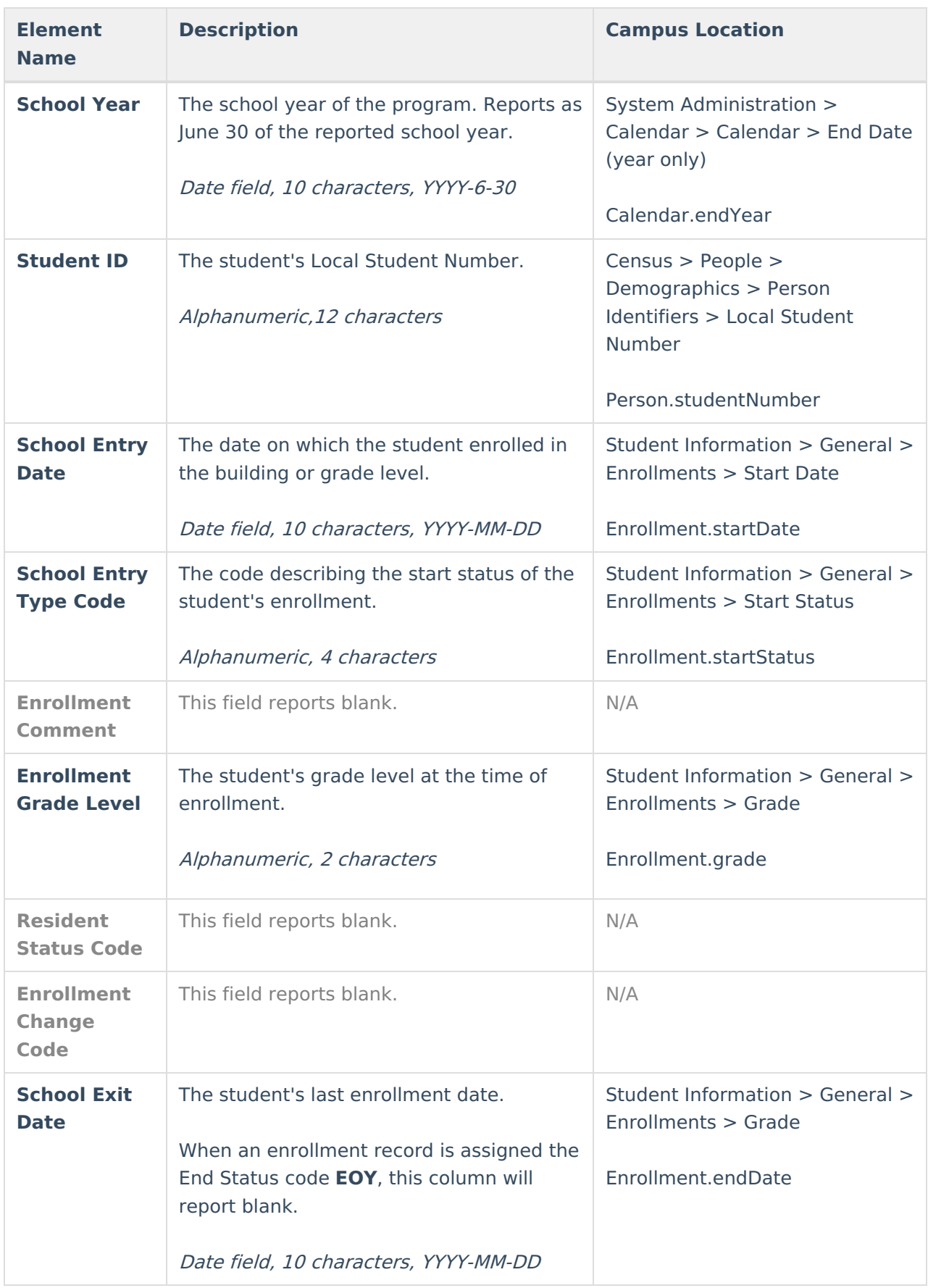

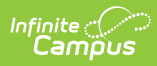

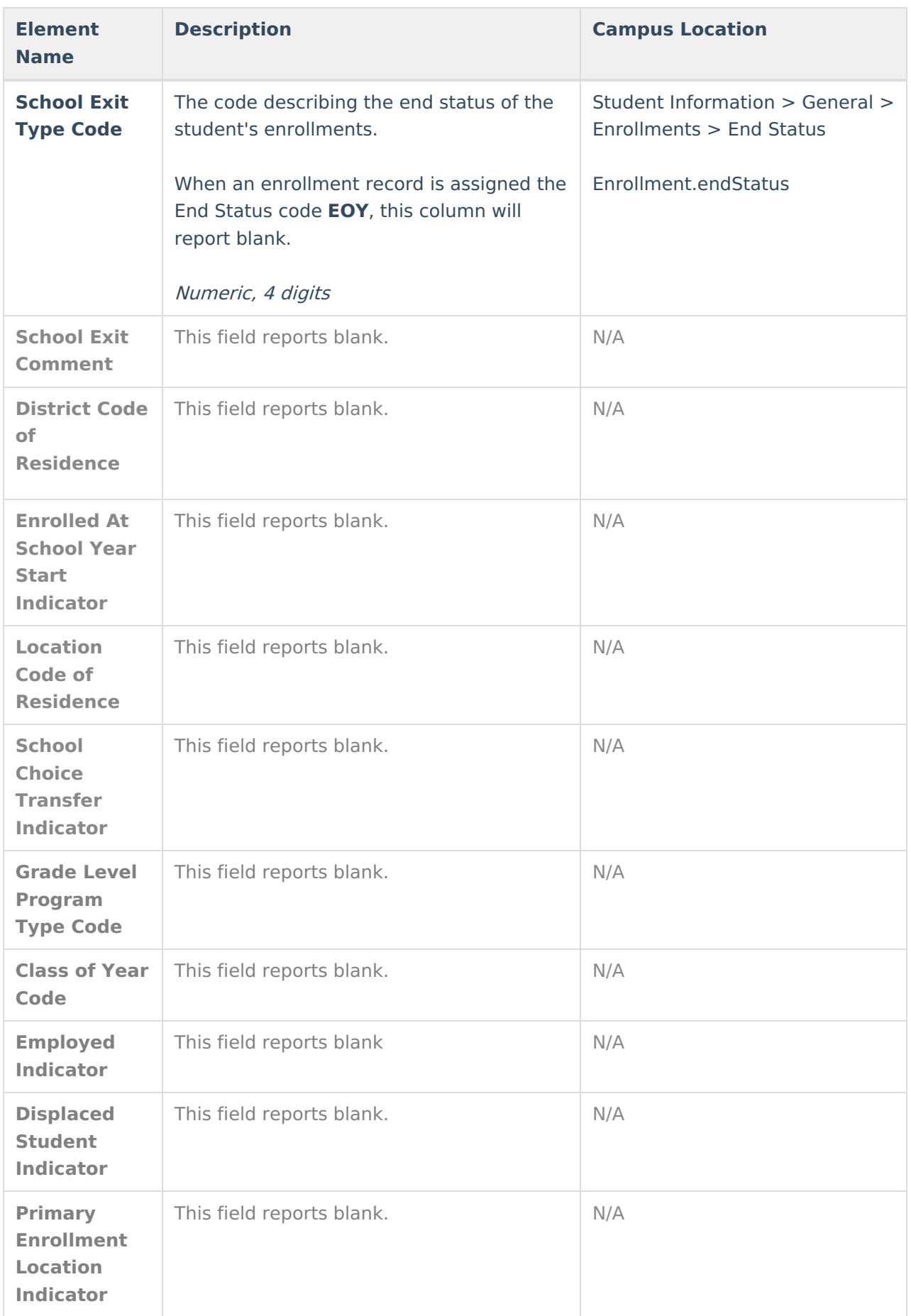

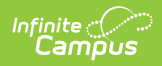

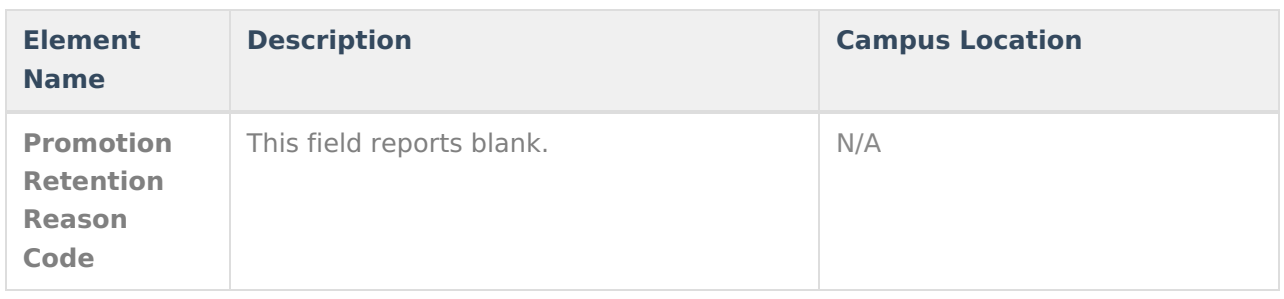

### **Previous Versions**

SIRS School Entry Exit (New York) [.2231 and [previous\]](http://kb.infinitecampus.com/help/sirs-school-entry-exit-new-york-2231-and-previous)